$($ 

・[生産データベース構築実習](https://kiyokiyo.fq-fq.net/wiki.cgi?page=%C0%B8%BB%BA%A5%C7%A1%BC%A5%BF%A5%D9%A1%BC%A5%B9%B9%BD%C3%DB%BC%C2%BD%AC) [Programmable Logic Controller](https://kiyokiyo.fq-fq.net/wiki.cgi?page=Programmable+Logic+Controller%A4%CE%A5%D7%A5%ED%A5%B0%A5%E9%A5%E0%B3%AB%C8%AF) (PLC) [PLC-Raspberry Pi](https://kiyokiyo.fq-fq.net/wiki.cgi?page=Raspberry+Pi%23p168) [NFC \(FeliCa\)](https://kiyokiyo.fq-fq.net/wiki.cgi?page=Raspberry+Pi%23p126)

 $\overline{\phantom{a}}$ 

Python

 >>> int(''.join([str(n) for n in [1,1,0,0]]),2) 12  $\Rightarrow$  int(''.join([str(n) for n in (1, 1, 0, 0)]), 2) 12 >>> import struct >>> struct.pack('<f', 15.0) b' \x00\x00pA' >>> struct.pack('<f', 15.0).hex() '00007041' >>> struct.pack('<hh', 1,2) b' \x01\x00\x02\x00 >>> struct.pack('<hh', 40000,2) Traceback (most recent call last): File "<stdin>", line 1, in <module> struct.error: short format requires (-32768) <= number <= 32767 >>> struct.pack('<hh', -1,2) b'\xff\xff\x02\x00' >>> struct.pack('<hh', 0,2) b' \x00\x00\x02\x00' >>> struct.pack('<hh', -1,2) b'\xff\xff\x02\x00' >>> struct.unpack('<f', struct.pack('<hh', -1,1))[0] 1.836695910175181e-40 >>> struct.unpack('<f', struct.pack('<hh', 255,1))[0] 9.219282726639404e-41 >>> struct.pack('<hh', 255,2) b' \xff\x00\x02\x00' >>> struct.unpack('<f', struct.pack('<hh', 255,2))[0] 1.8402832342438525e-40 >>> struct.unpack('<f', struct.pack('<hh', 255,0))[0] 3.5733110840282835e-43  $\Rightarrow$  struct.unpack(' $\leq$ ', b'\x3f\xc0\x00\x00')[0] 6.896490392174587e-41 >>> struct.unpack('<f', b'\x00\x00\x3f\xc0')[0] -2.984375 >>> struct.unpack('<f', b'\x00\x00\xc0\x3f')[0]  $1.5$ ...<br>>>> struct.unpack('!f', b'\x00\x00\xc0\x3f')[0]<br>6.896490392174587e-41 6.896490392174587e-41 >>> struct.unpack('!f', b'\x3f\xc0\x00\x00')[0] 1.5 >>> struct.unpack('@f', b'\x3f\xc0\x00\x00')[0] 6.896490392174587e-41 >>> struct.unpack('=f', b'\x3f\xc0\x00\x00')[0] 6.896490392174587e-41  $\Rightarrow$  struct.unpack(' $\Rightarrow$ f', b'\x3f\xc0\x00\x00)[0] 1.5

- Oiita

[キュメント](https://docs.python.org/ja/3/library/struct.html)

 $\frac{\text{struct}}{\text{sqrt}}$  struct ---

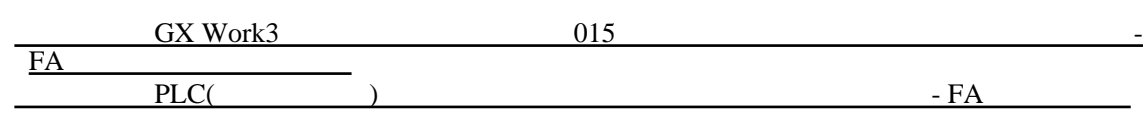

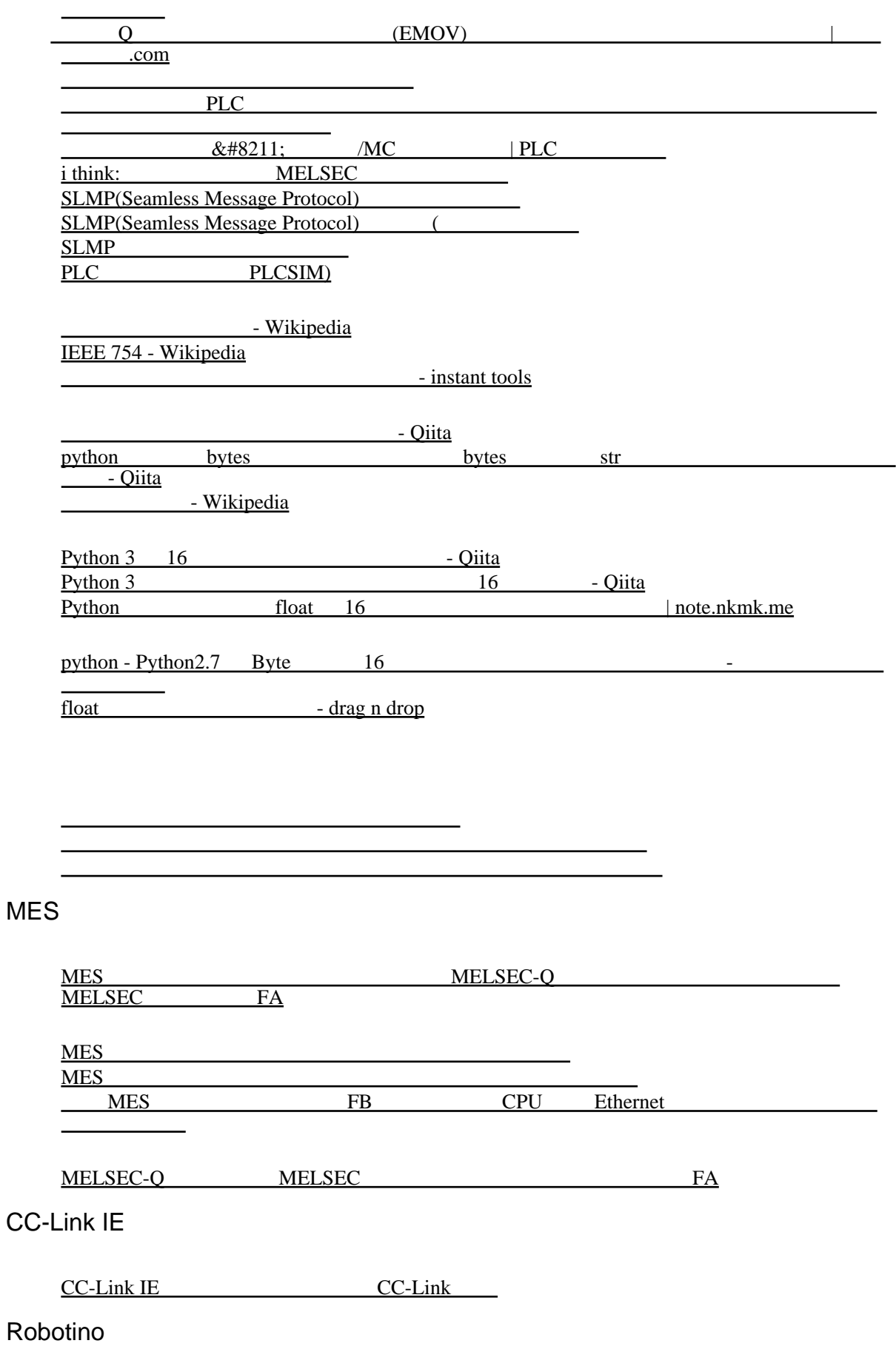

[RobotinoWiki](https://wiki.openrobotino.org/index.php?title=Main_Page) [Robotino® View2](https://www.festo-didactic.com/ov3/media/customers/1100/robotinoview2manual_en.pdf)

[Follow Line example - Advance Innovation Centre](https://docs.aic-eec.com/robotics/robotino/follow-line-example) [Basic block in Follow Line - Advance Innovation Centre](https://docs.aic-eec.com/robotics/robotino/follow-line-example/basic-block-in-follow-line) didactic katalog 06 en robotino.indb [299902008.pdf](https://core.ac.uk/download/pdf/299902008.pdf) [Microsoft Word - 544307\\_Robotino Titel en.doc](https://www.festo-didactic.com/ov3/media/customers/1100/544307_leseprobe_en.pdf)  $[2019 \quad 3 \quad - \quad 1]$  $|KPC|$  $\overline{3}$  Robotino  $\overline{2019}$  - News -[Festo Japan Didactic](https://www.festo-didactic.jp/jp-ja/news/3-robotino-2019.htm?fbid=anAuamEuNTYwLjE4LjE2LjU5ODQ)

TP-WR902AC(JP)

[TL-WR902AC V3](https://www.tp-link.com/jp/support/download/tl-wr902ac/) | TP-Link

<u>・ホームのポイントのディー・ディー</u> [TL-WR902AC V3 User Guide | TP-Link](https://www.tp-link.com/us/user-guides/tl-wr902ac_v3/)

<u>・[クライアントモードの設定](https://www.tp-link.com/us/user-guides/tl-wr902ac_v3/chapter-7-configure-the-router-in-client-mode%23ug-sub-title-1)を提供しました。</u>

[TL-WR902AC](https://qiita.com/tautology/items/57db11ecd042b1bd3f87) OpenWrt OpenVPN VPN - Qiita [\[OpenWrt Wiki\] TP-Link TL-WR902AC v3](https://openwrt.org/toh/tp-link/tl-wr902ac_v3)

 $TP-LINK / TL-WR902AC$ : [\[OpenWrt Wiki\] Techdata: TP-Link TL-WR902AC v3](https://openwrt.org/toh/hwdata/tp-link/tp-link_tl-wr902ac_v3)

8. (PLC) [Microsoft Word - 2020](https://www.jema-net.or.jp/jema/data/S9210(20210331).pdf) PLC full **Twitter Twitter Twitter Example 1**  $\overline{\phantom{a}}$   $\overline{\phantom{a}}$   $\overline{\$ Twitter / Twitter

PLC SIer SIER [トシステム](https://jss1.jp/column/column_188/)

MES SCADA

mes scada - Google

 $Vol.065$   $IoT$   $| IS$ [ンフォメーションシステムズ](https://is-c.panasonic.co.jp/jp/closeup/vol065.html)

DIP

dip  $\sim$  Google